# **bônus 1xbet - symphonyinn.com**

#### **Autor: symphonyinn.com Palavras-chave: bônus 1xbet**

#### **Resumo:**

#### **bônus 1xbet : Bem-vindo ao mundo das apostas em symphonyinn.com! Inscreva-se agora e ganhe um bônus emocionante para começar a ganhar!**

heiro ou uma aposta gratuita disponível para usar. 3 Selecione o evento ou competição e pretende apostar, mas normalmente aposta. 4 Selecione os mercados ou mercados em **bônus 1xbet**

que quer apostar e adicione-os ao jogo de apostas. 5 Introduza o montante que gostaria e apostar. 6 Coloque a aposta no mínimo. 1XBit Tutorial: Como jogar, Registar, D 1,50, que pode ser convertido em **bônus 1xbet** moeda local. Por outro lado, não há limite para

#### **conteúdo:**

## **Brighton se acerca a los £200m en el mercado de fichajes de verano**

Brighton ha llevado sus gastos en la ventana de transferencias de verano casi hasta los £200m después de confirmar la llegada del defensa turco Ferdi Kadioglu desde Fenerbahce.

El defensa turco estuvo presente en el Amex Stadium para el partido de la EFL Cup contra Crawley, con Brighton confirmando su llegada justo antes del pitido inicial. Se entiende que ha costado €30m (£25.4m) y ha firmado un contrato de cuatro años después de impresionar con Turquía en la Eurocopa 2024.

"Estoy muy emocionado porque estamos fichando a un excelente jugador y a un gran carácter. Tiene gran habilidad, es un corredor fuerte y muy bueno en el pase", dijo el entrenador de Brighton, Fabian Hürzeler.

"Es predominantemente un lateral y puede jugar en la derecha o en la izquierda; también puede jugar en el centro del campo. Es alguien que está muy interesado en aprender y desarrollarse, y con eso en mente estoy convencido de que se adaptará rápidamente a la Premier League y al fútbol inglés".

 Brighton también confirmó el fichaje del centrocampista danés Matt O'Riley desde el Celtic el lunes por £25m, con el centrocampista debutando contra Crawley. Ya han añadido a los centrocampistas Mats Wieffer y Brajan Gruda por alrededor de £27m cada uno, mientras que Yankuba Minteh costó £33m desde el Newcastle y Georgina Rutter fue un fichaje récord del club por £40m desde el Leeds.

Antes de la victoria del sábado sobre el Manchester United, Hürzeler rindió homenaje a la jerarquía de Brighton por apoyarle en el mercado de fichajes. "Estoy muy agradecido de que el club muestre su ambición, especialmente Tony Bloom el presidente y Paul Barber el CEO", dijo.

 "Lo han demostrado con esto, con la firma de grandes jugadores que podrían mejorar al club. Al final, depende de mí y de mi equipo utilizar a estos jugadores y crear de individualidades un grupo. Eso es lo más importante, crear un equipo y crear una cohesión".

### **Fichajes de Brighton en el mercado de verano**

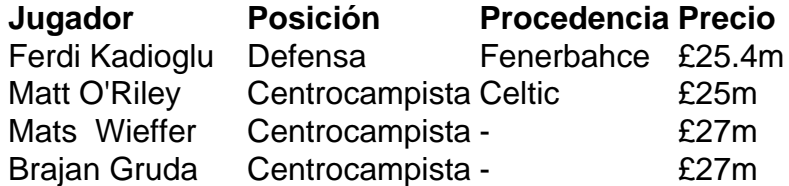

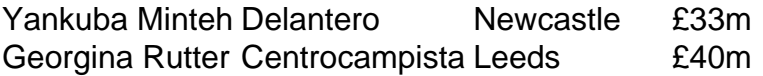

"Ese será mi trabajo, junto con mis expertos en mi personal, y estoy deseando hacerlo. Estoy muy agradecido de que el club muestre su ambición haciendo estos fichajes".

A zona húmida do Pantanal – que se enquadra no Brasil, Bolívia e Paraguai cobrindo uma área quase metade da Alemanha - enfrenta a construção de um canal comercial proposto para o desenvolvimento das águas. Uma coorte com 40 cientistas diz ser este tipo específico representa ameaça existencial ao ecossistema: reduzir as inundações; aumentar os riscos dos incêndios florestais ou transformar esta região numa paisagem mais facilmente cultivada por agricultores (veja abaixo).

Karl M Wantzen, ecologista da Universidade de Tours e presidente para a cultura fluvial pela Unesco disse que o pântano "é um verdadeiro paraíso na Terra. Em nenhum outro lugar você verá tantas araras jacinta ndiadas **bônus 1xbet** forma d'água... Tudo isso está sob risco". O governo brasileiro quer desenvolver as 435 milhas superiores (700 km) do rio Paraguai para o Paraguay-Paraná.

#### **Informações do documento:**

Autor: symphonyinn.com Assunto: bônus 1xbet Palavras-chave: **bônus 1xbet - symphonyinn.com** Data de lançamento de: 2024-09-01